## **Préférences - Hors du bureau**

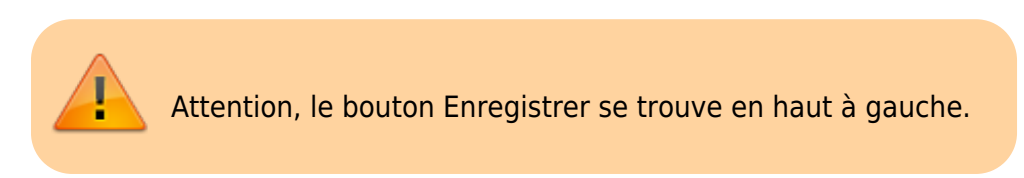

Vous pouvez choisir d'envoyer un message automatique, lorsque vous recevez un mail pendant une période d'absence par exemple.

A chaque envoi sur votre boîte mail, votre destinataire recevra ce message.

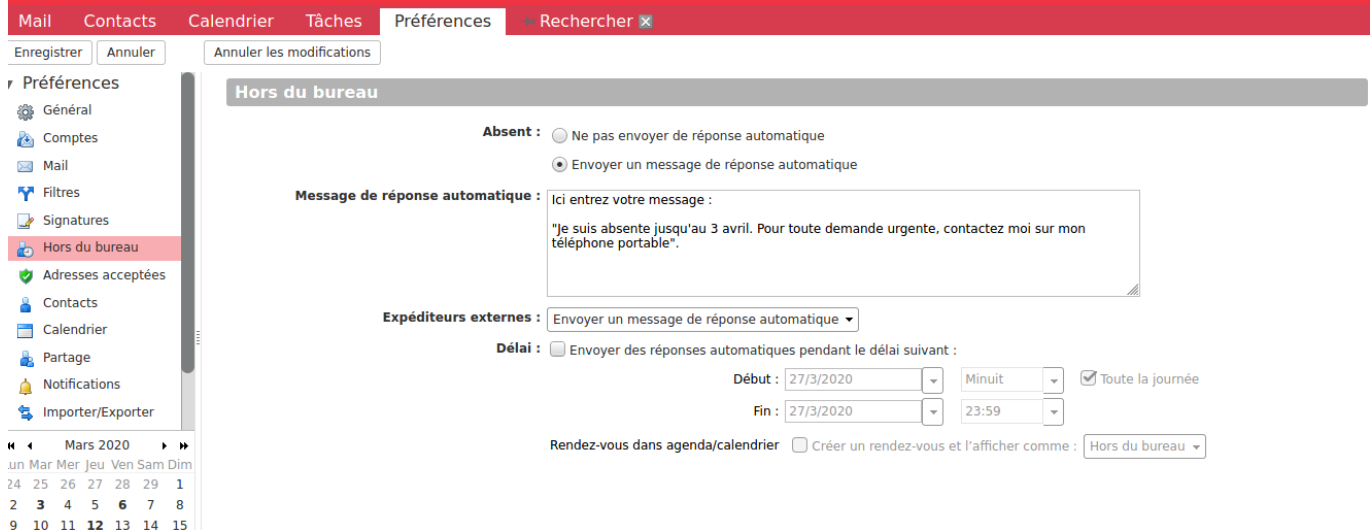

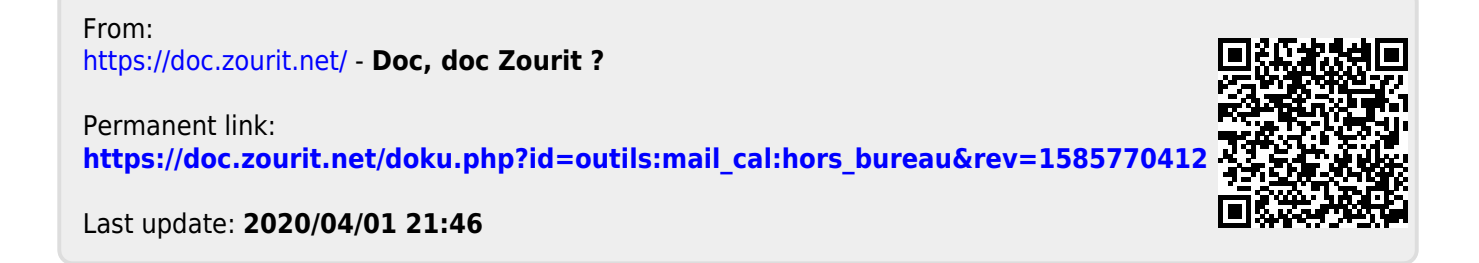